#### merge\_source\_list

June 2, 2019

#### Abstract

*merge\_source\_list* creates a master list of sources detected from a list of observations which have been processed to the point of a creating an emldetect source list. Sources are compared and those within 2" of each other have the one with the lower flux thrown out. It assumes that the source detection has been in two bands, 0.4-1.25 keV and 2.0-7.2 keV, which can be produced by cheese-bands in the default mode.

#### 1 Instruments/Modes

|      | Instrument | Mode    |  |
|------|------------|---------|--|
| EPIC |            | Imaging |  |

#### 2 Use

| pipeline processing  | no  |
|----------------------|-----|
| interactive analysis | yes |

# 3 Description

 $merge\_source\_list$  creates a master list of sources detected from a list of observations which have been processed to the point of a creating an emldetect source list. Sources are compared and those within 2" of each other have the one with the lower flux thrown out. It assumes that the source detection has been in two bands, 0.4-1.25 keV and 2.0-7.2 keV, which can be produced by cheese-bands in the default mode.

Warning and requirements: merge\_source\_list is part of the esas package integrated into SAS, but it is limited to work within the esas data reduction scheme. This is specially true wrt the structure and names of the input files. In particular, merge\_source\_list assumes that other tasks from the package, mos-spectra / pn-spectra and cheese-bands have been successfully run for the lists to be used.

## 4 Parameters

This section documents the parameters recognized by this task (if any).

| Parameter | Mand | Type | Default | Constraints |  |
|-----------|------|------|---------|-------------|--|

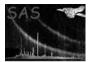

| dirfile                          | yes         | string        | mydir                      |                            |
|----------------------------------|-------------|---------------|----------------------------|----------------------------|
| File containing the list of Obsl | D directory | strings for s | source lists to be merged. | For instance, if the merg- |

ing processing is being done in the directory /DATA/merge and the individual observations are located in the parallel directories /DATA/obs1/proc and /DATA/obs2/proc, the file *dirlist* could have entries such as:

/DATA/obs1/proc/ /DATA/obs2/proc/

| maxlikelim                                                            | yes | real |  |  |  |
|-----------------------------------------------------------------------|-----|------|--|--|--|
| Minimum accepted value for the maximum likelihood detetion parameter. |     |      |  |  |  |

| clobber                 | no | boolean | yes | T/F |
|-------------------------|----|---------|-----|-----|
| Clobber existing files? |    |         |     |     |

## 5 Input Files

Maximum likelihood source list from emldetect, emllist.fits, for all ObsIDs to be merged.

# 6 Output Files

merged-source-list.fits

#### 7 Algorithm

### 8 Comments

## References